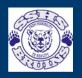

## Sugarloaf Senior High School

Parent teacher meeting 10 minutes Free

## April 14

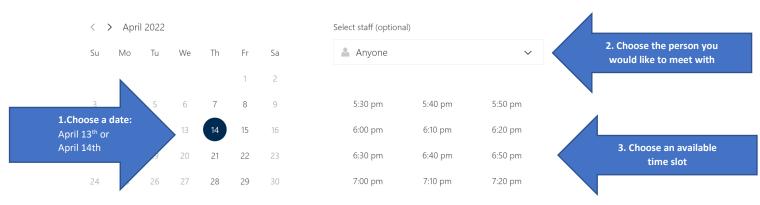

P

(i) All times are in (UTC-04:00) Atlantic Time (Canada)

| Name                        | Please let us know if you have any special requests.<br>Thank you. | <ol> <li>Add your information.</li> <li>Please use <u>student school ema</u></li> </ol> |
|-----------------------------|--------------------------------------------------------------------|-----------------------------------------------------------------------------------------|
| Email                       | Notes (optional)                                                   | Please add phone number                                                                 |
| Address (optional)          |                                                                    |                                                                                         |
| Phone number                |                                                                    |                                                                                         |
| Student's name:             |                                                                    | 5. Please add student nam<br>indicate Teams or phone of                                 |
| Teams meeting or phone call |                                                                    | <u>(Thursday)</u> or In Person mee                                                      |
|                             | ~                                                                  | (Friday)                                                                                |
| select an option            |                                                                    |                                                                                         |

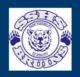

## Sugarloaf Senior High School

Upcoming booking for Sylvie Drapeau

Parent teacher meeting

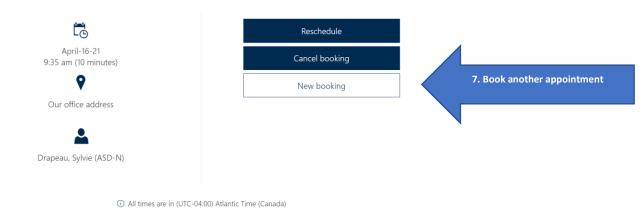

https://outlook.office365.com/owa/calendar/test3216157@nbed.onmicrosoft.com/bookings/